تکليف شماره – ١ : درس مدارات قابل برنامه ريزی و FPGA – ترم دوم ٨٩-٨٨

نام دانشجو –

صورت مساله :

می خواھيم داده ھای دريافت شده از يک D/A را با استفاده از FPGA فيلتر کنيم. برای اين کار نياز داريم يک فيلتر FIR روی FPGA پياده کنيم.

تعداد ضرايب فيلتر برابر با 6 می باشد.

ھر 8 سيکل ساعت يک بار ، يک داده جديد از D/A به FPGA وارد می شود. به ازای اين داده جديد می بايست عمل فيلتر کردن يک بار انجام شود و يک داده جديد توليد گردد.

ضرايب فيلتر به اين ترتيب می باشند : ١٢٨ ، ١ ، ٣٢ ، ٣٢ ، ١ ، ١٢٨

نمونه ھای دريافت شده از D/A اعداد 10 بيتی می باشند.

شکل زير ورودی/خروجی ھای اين واحد را نشان می دھد.

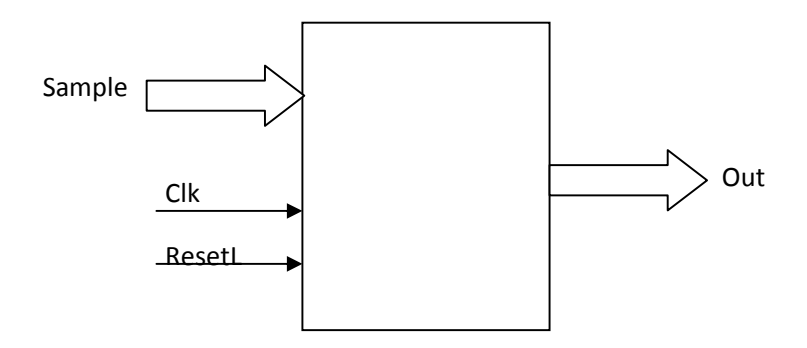

ھمانطور که توضيح داده شد ، ھر 8 سيکل يک بار يک داده جديد به سيستم وارد می شود. به ازای اين داده جديد عمل Filter کردن که شامل 6 ضرب و 6 جمع می باشد بايد انجام شود و خروجی روی Out قرار داده شود. فرض کنيد Out يک خروجی ٢٠ ييتی می باشد.

تمامی عددھا ، عددھای بدون عالمت و مثبت ھستند.

برای ذخيره سازی ضرايب در مدولتان يک ROM بسازيد و از آن استفاده کنيد. ( شبيه به SRAM که سر کالس درس داده شد ، فقط ورودی ندارد و تمامی خانه ھای حافظه به ھنگام Reset مقدار می گيرند. )

اختياری : فرض کنيد که تعداد ضرايب فيلتر به جای ٨ ، يک پارامتر باشد به نام N . کل مساله را با اين فرض از نو حل کنيد.

برنامه verilog فوق را نوشته ، در HDL Active شبيه سازی کنيد ( در حالت ھای مختلف) شکل موچ ھای حاصل را save کنيد و کل کار را با email به من برگردانيد.

ھر سوال و يا مشکلی داشتيد می توانيد با email از من بپرسيد. با تشکر – صدری